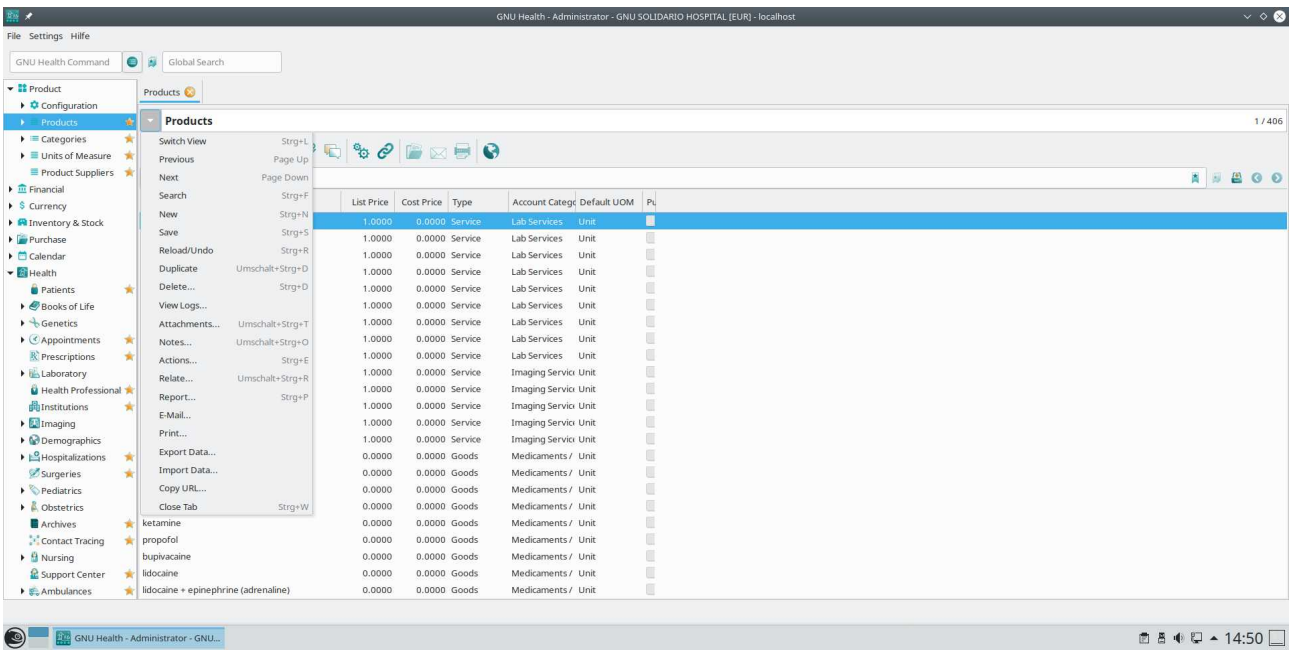

# $\circledcirc$  Exponsible Administrator -GNU.<br>Products – Export data

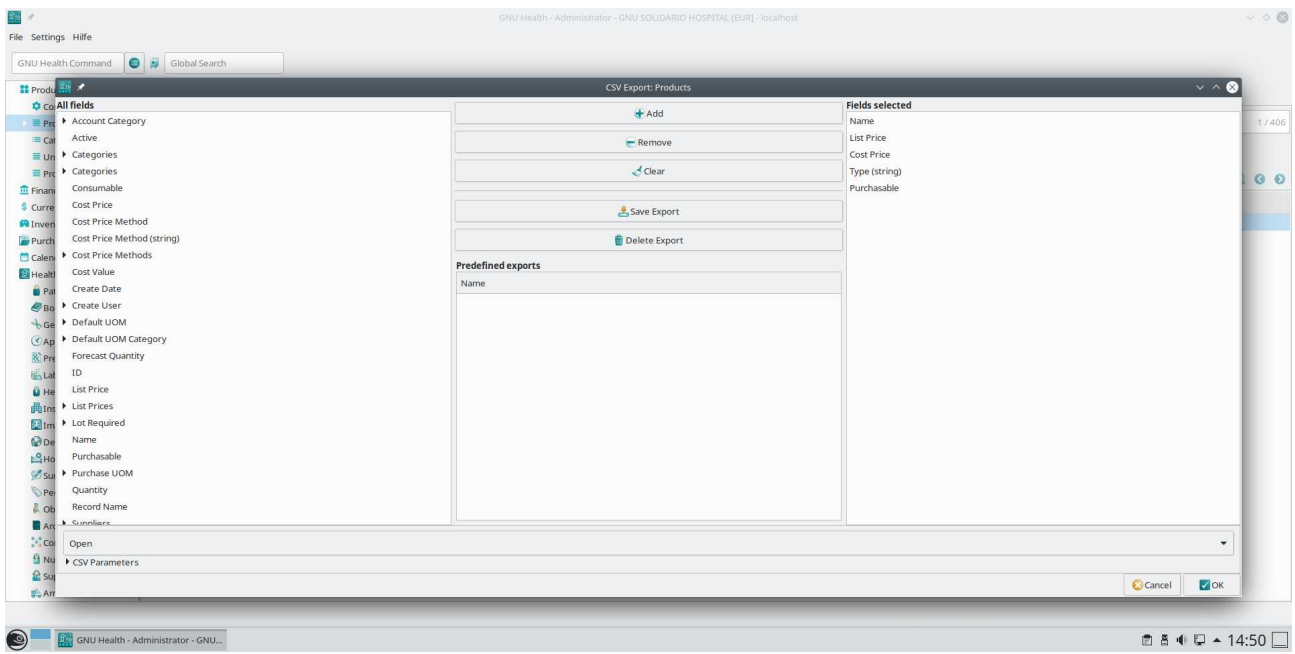

 $\bullet$  –  $\bullet$  selected – save export

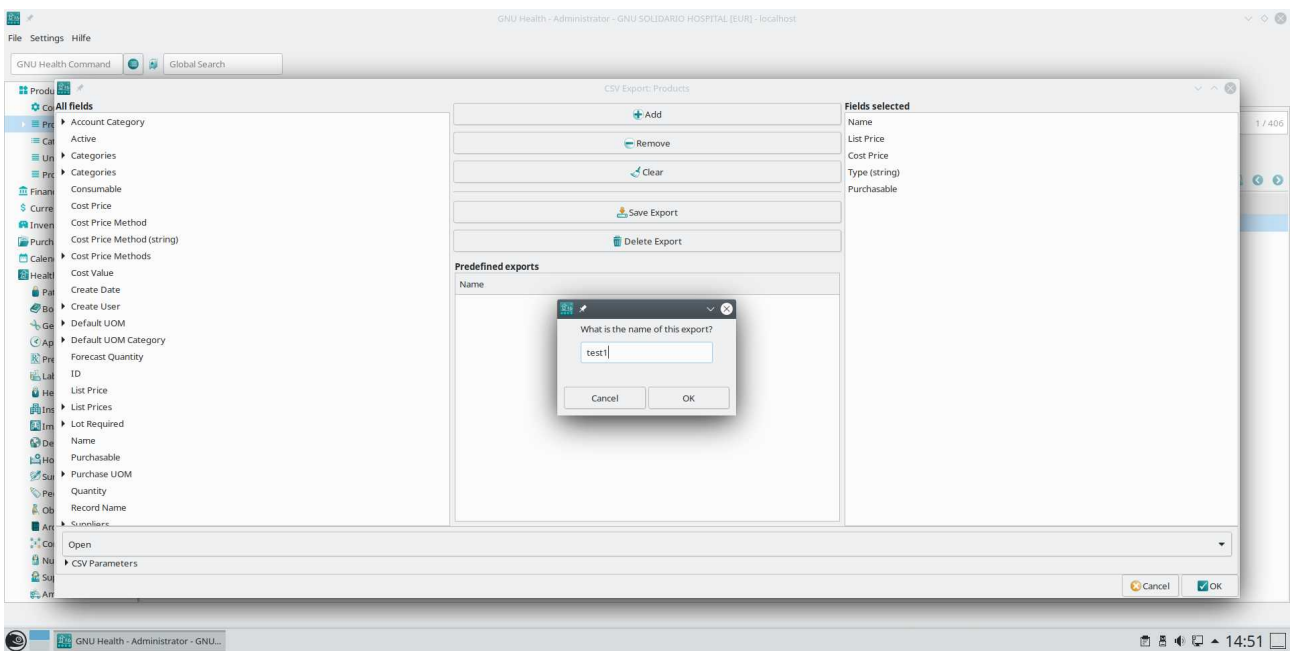

### name: test1

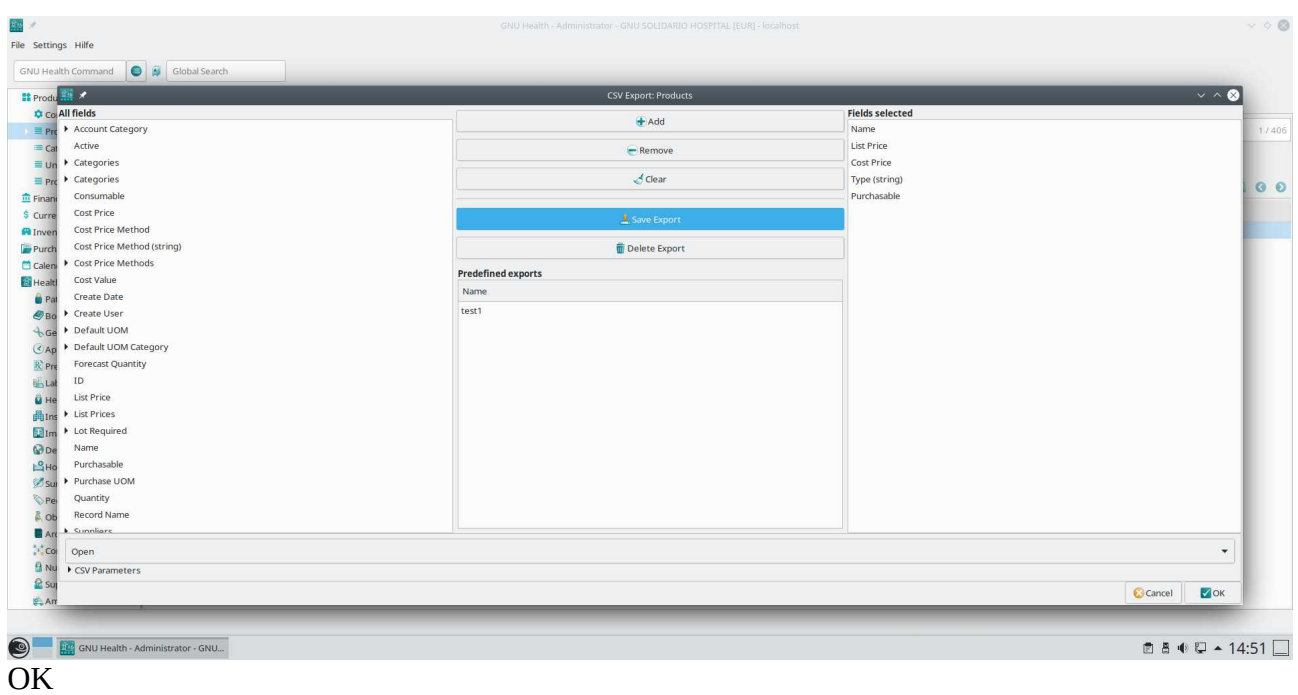

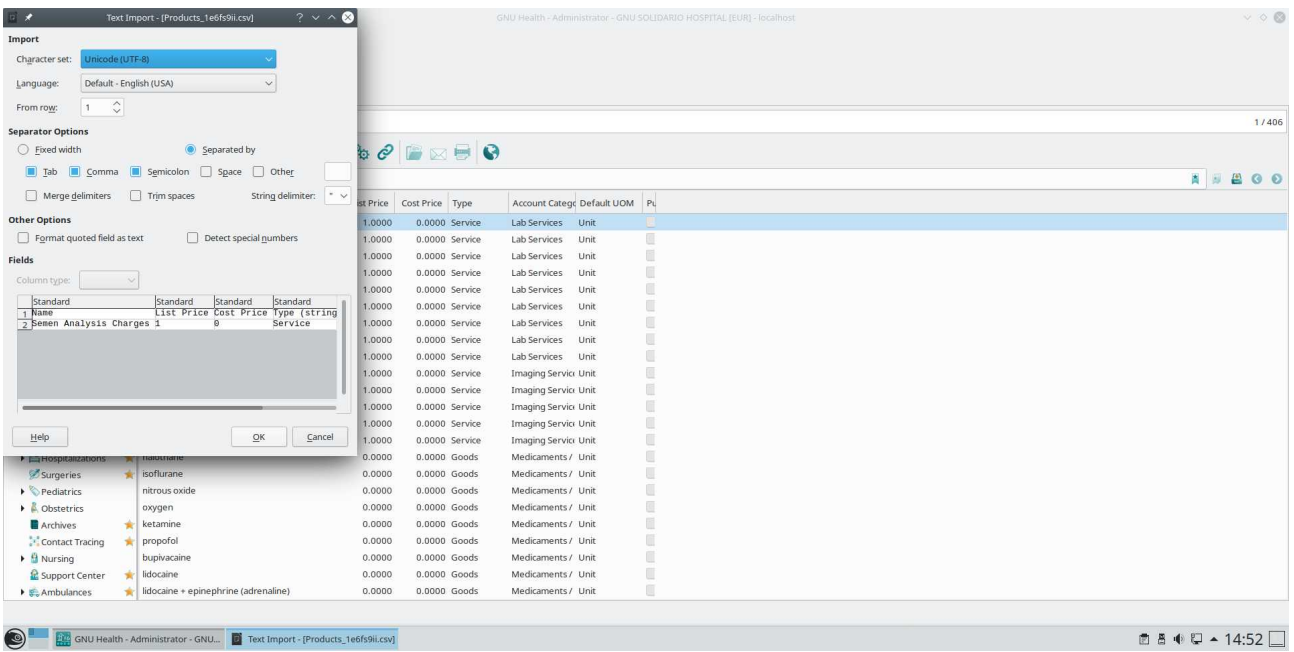

## it shows "Import" instead of export and shows only the first row

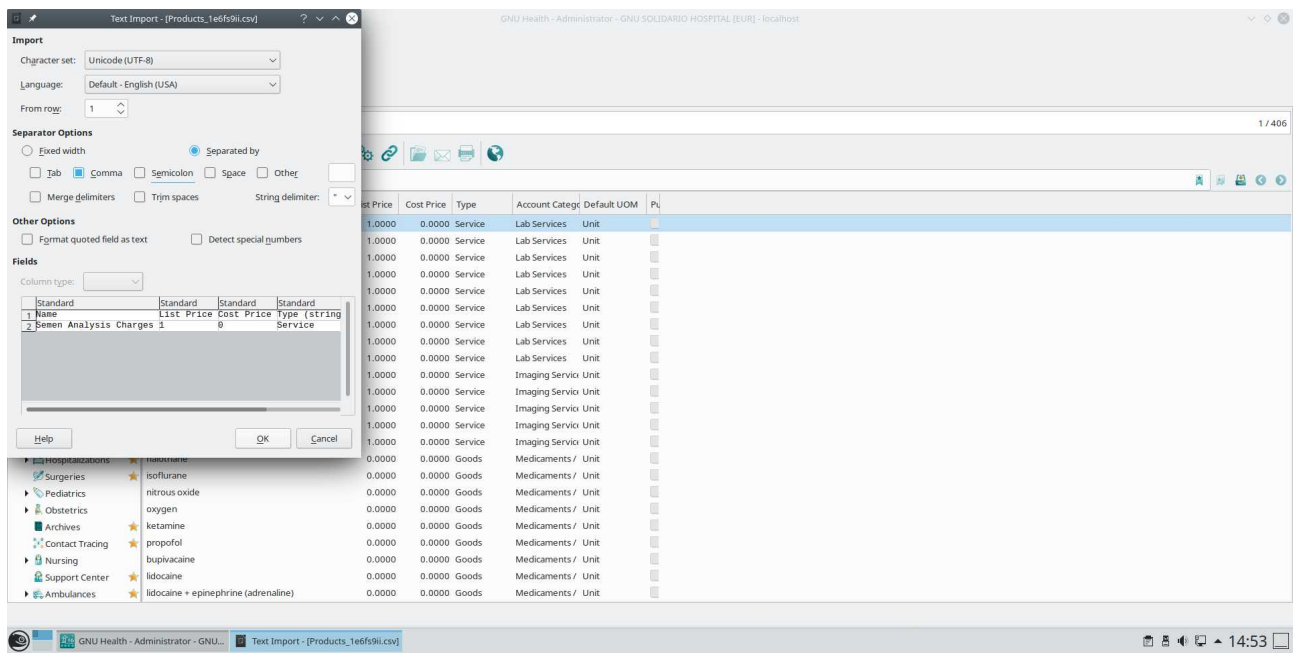

### I choose comma

| $\blacksquare$ $\star$                                                                                                    |                                                         | Products_1e6fs9ii.csv - LibreOffice Calc |                              | $\vee$ $\diamond$ $\otimes$                       |  |  |
|----------------------------------------------------------------------------------------------------|---------------------------------------------------------|------------------------------------------|------------------------------|---------------------------------------------------|--|--|
| File Edit View Insert Format Styles Sheet Data Tools Window Help                                                                                    |                                                         |                                          |                              |                                                   |  |  |
|                                                                                                    |                                                         |                                          |                              |                                                   |  |  |
| Liberation Sans ->    10pt ->    <b>B</b> <i>I</i>    U   エ・■ +   哥 辜 固    哥 圖   〒 추 上   回 • % 00  圖   00 00   蜃 콜   ロ • 臝 • <mark>ロ</mark> +   ↓ • |                                                         |                                          |                              |                                                   |  |  |
| A1 $\bigvee$   $f_x \sum \bullet =$ Name<br>- 11<br>$\overline{\phantom{a}}$                                                                        |                                                         |                                          |                              |                                                   |  |  |
| $C$ $D$ $E$<br>$\mathbf{A}$ and $\mathbf{A}$<br>B<br>$F = 1$                                                                                        | $-6$<br>$\mathbf{H}$ .<br>$\mathbf{H}$ .<br>K<br>$\Box$ | <b>M</b><br>N<br>$\circ$<br>$L = 1$      | P<br>Q<br>S.<br>R            | $\blacksquare$<br>$\sqrt{2}$<br>T<br>$\mathbf{U}$ |  |  |
| 1 Name<br>List Price Cost Price Type (string) Purchasable<br>$\mathbf{1}$                                                                           |                                                         |                                          |                              | <b>K</b>                                          |  |  |
| 0 Service                                                                                                    |                                                         |                                          |                              |                                                   |  |  |
|                                                                                                    |                                                         |                                          |                              | $\frac{5}{2}$                                     |  |  |
|                                                                                                    |                                                         |                                          |                              | $\odot$                                           |  |  |
|                                                                                                    |                                                         |                                          |                              | $f_{x}$                                           |  |  |
|                                                                                                    |                                                         |                                          |                              |                                                   |  |  |
|                                                                                                    |                                                         |                                          |                              |                                                   |  |  |
|                                                                                                    |                                                         |                                          |                              |                                                   |  |  |
|                                                                                                    |                                                         |                                          |                              |                                                   |  |  |
|                                                                                                    |                                                         |                                          |                              |                                                   |  |  |
|                                                                                                    |                                                         |                                          |                              |                                                   |  |  |
|                                                                                                    |                                                         |                                          |                              |                                                   |  |  |
|                                                                                                    |                                                         |                                          |                              |                                                   |  |  |
|                                                                                                    |                                                         |                                          |                              |                                                   |  |  |
|                                                                                                    |                                                         |                                          |                              |                                                   |  |  |
|                                                                                                    |                                                         |                                          |                              |                                                   |  |  |
|                                                                                                    |                                                         |                                          |                              |                                                   |  |  |
|                                                                                                    |                                                         |                                          |                              |                                                   |  |  |
|                                                                                                    |                                                         |                                          |                              |                                                   |  |  |
|                                                                                                    |                                                         |                                          |                              |                                                   |  |  |
|                                                                                                    |                                                         |                                          |                              |                                                   |  |  |
|                                                                                                    |                                                         |                                          |                              |                                                   |  |  |
| H + + + + Products_1e6fs9ii                                                                                                    |                                                         |                                          |                              |                                                   |  |  |
| Sheet 1 of 1                                                                                                    | Default                                                 | English (USA)                            | $L - R$<br>Average: ; Sum: 0 | $   +$ 100%                                       |  |  |
| <b>ORDER SIDE HEAD</b> GNU Health - Administrator - GNU <b>The Products_1e6fs9ii.csv</b> - LibreOffice                                              |                                                         |                                          |                              |                                                   |  |  |
|                                                                                                    |                                                         |                                          |                              |                                                   |  |  |

got a Calc file with only one row and the field names

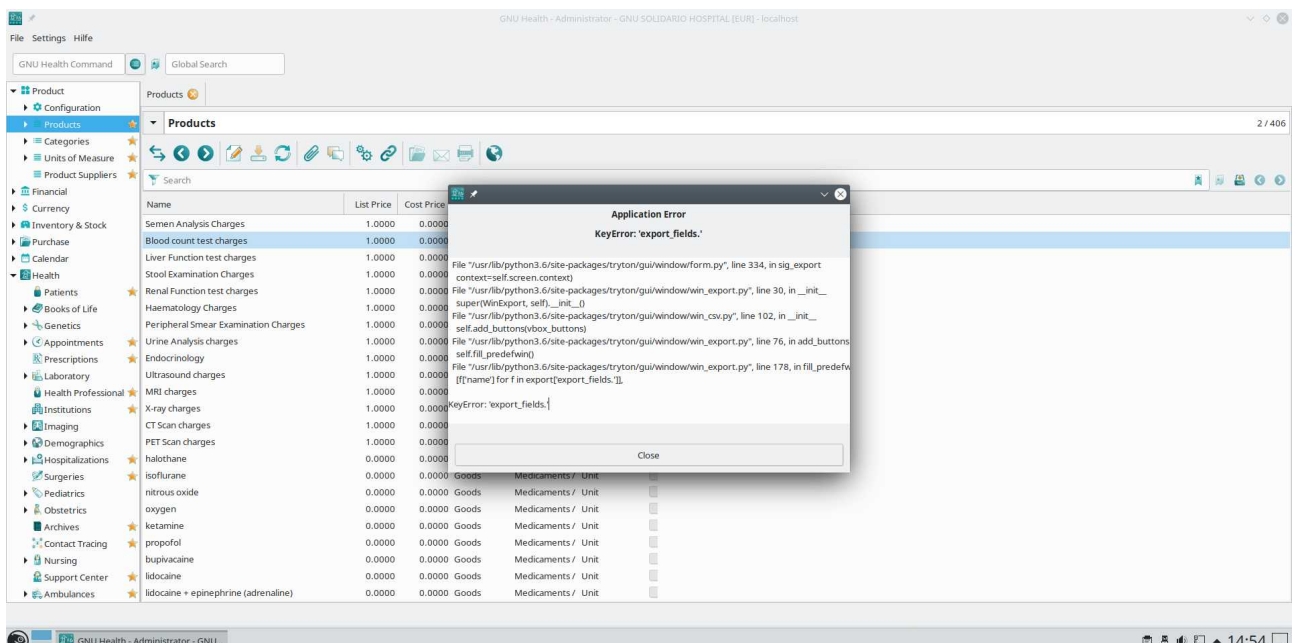

#### when I make a new export an error occurs:

```
 File "/usr/lib/python3.6/site-packages/tryton/gui/window/form.py", line 334, 
in sig_export
    context=self.screen.context)
 File "/usr/lib/python3.6/site-packages/tryton/gui/window/win_export.py", line
30, in __init__
    super(WinExport, self). __init_()
 File "/usr/lib/python3.6/site-packages/tryton/gui/window/win csv.py", line
102, in __init__
 self.add_buttons(vbox_buttons)
 File "/usr/lib/python3.6/site-packages/tryton/gui/window/win export.py", line
76, in add_buttons
    self.fill predefwin()
```

```
File "/usr/lib/python3.6/site-packages/tryton/gui/window/win_export.py", line
178, in fill_predefwin
 [f['name'] for f in export['export_fields.']],
```

```
KeyError: 'export_fields.'
```

| 鹽米                                                            | GNU Health - Administrator - GNU SOLIDARIO HOSPITAL [EUR] - localhost | $\vee$ 0 0 |
|---------------------------------------------------------------|-----------------------------------------------------------------------|------------|
| File Settings Hilfe                                           |                                                                       |            |
|                                                               | Global Search<br>GNU Health Command                                   |            |
| $\sim$ H Produ $\frac{d\mathbf{H}}{d\mathbf{H}}$ $\mathbf{A}$ | $\vee$ $\wedge$ $\otimes$<br>gnuhealth-client                         |            |
| $\rightarrow$ $\vec{Q}$ Co                                    |                                                                       |            |
| $\rightarrow$ Pr<br>$\blacktriangleright \equiv$ car          |                                                                       | 2/406      |
| $\rightarrow$ $\equiv$ un                                     |                                                                       |            |
| $\equiv$ Pro                                                  |                                                                       | $\circ$    |
| $\frac{1}{2}$ Finant                                          |                                                                       |            |
| $\triangleright$ S Curre<br>$\triangleright$ <b>R</b> Inven   |                                                                       |            |
| $\blacktriangleright$ $\blacktriangleright$ Purch             |                                                                       |            |
| $\triangleright$ $\Box$ Calen                                 |                                                                       |            |
| $\blacktriangleright$ $\blacksquare$ Health<br><b>G</b> Pat   |                                                                       |            |
| $\rightarrow \bullet$ Bo                                      |                                                                       |            |
| $+6e$                                                         |                                                                       |            |
| $\triangleright$ CAp                                          |                                                                       |            |
| $R$ Pre<br>$\overline{b}$ Lat                                 |                                                                       |            |
| $\ddot{\mathbf{u}}$ He                                        |                                                                       |            |
| <b>品</b> Ins                                                  |                                                                       |            |
| $\blacktriangleright$ $\blacksquare$ Im                       |                                                                       |            |
| $\triangleright$ $\odot$ De<br>$\frac{10}{10}$ Ho             |                                                                       |            |
| $Z$ Su                                                        |                                                                       |            |
| $\rightarrow$                                                 |                                                                       |            |
| $\rightarrow$ $\beta$ ob                                      |                                                                       |            |
| <b>An</b><br>$\frac{1}{2}$ Co                                 |                                                                       |            |
| $+ 4$ Nu                                                      |                                                                       |            |
| 2s                                                            |                                                                       |            |
| $E_{\rm c}$ An                                                |                                                                       |            |
|                                                               |                                                                       |            |
| $\bigcirc$                                                    | <b>□ 8 ● ロ - 14:54</b><br>GNU Health - Administrator - GNU            |            |

when I click on Close error, then a blank screen of the client occurs

also when I close the client and open it again the error occurs again

I use Oracle Virtual machine with openSUSE Leap 15.3 and GNUHealth 3.8. with demo-database